### EE/CprE/SE 491 - sddec23-10

Developing a Deep Learning Model to Automatically Detect Microscale Objects in Images and Videos

 $-\frac{1}{2}$  , and the contribution of the contribution of  $\mathcal{L}$  , and  $\mathcal{L}$  , and  $\mathcal{L}$  , and  $\mathcal{L}$ 

Week 6-8 Report

**10/11/2023 – 10/24/2023 Client:** Professor. Santosh Pandey **Group number:** 10

Team Members**:**

Katherine Moretina Ethan Baranowski Chris Cannon Matthew Kim

#### Hardware and GUI

- First iteration of GUI with a live video feed is completed
- Fixed file directory and name of saved file so machine learning model can easily access pictures

 $-\frac{1}{2}$  , and the contribution of the contribution of  $\mathcal{L}$  , and  $\mathcal{L}$  , and  $\mathcal{L}$  , and  $\mathcal{L}$ 

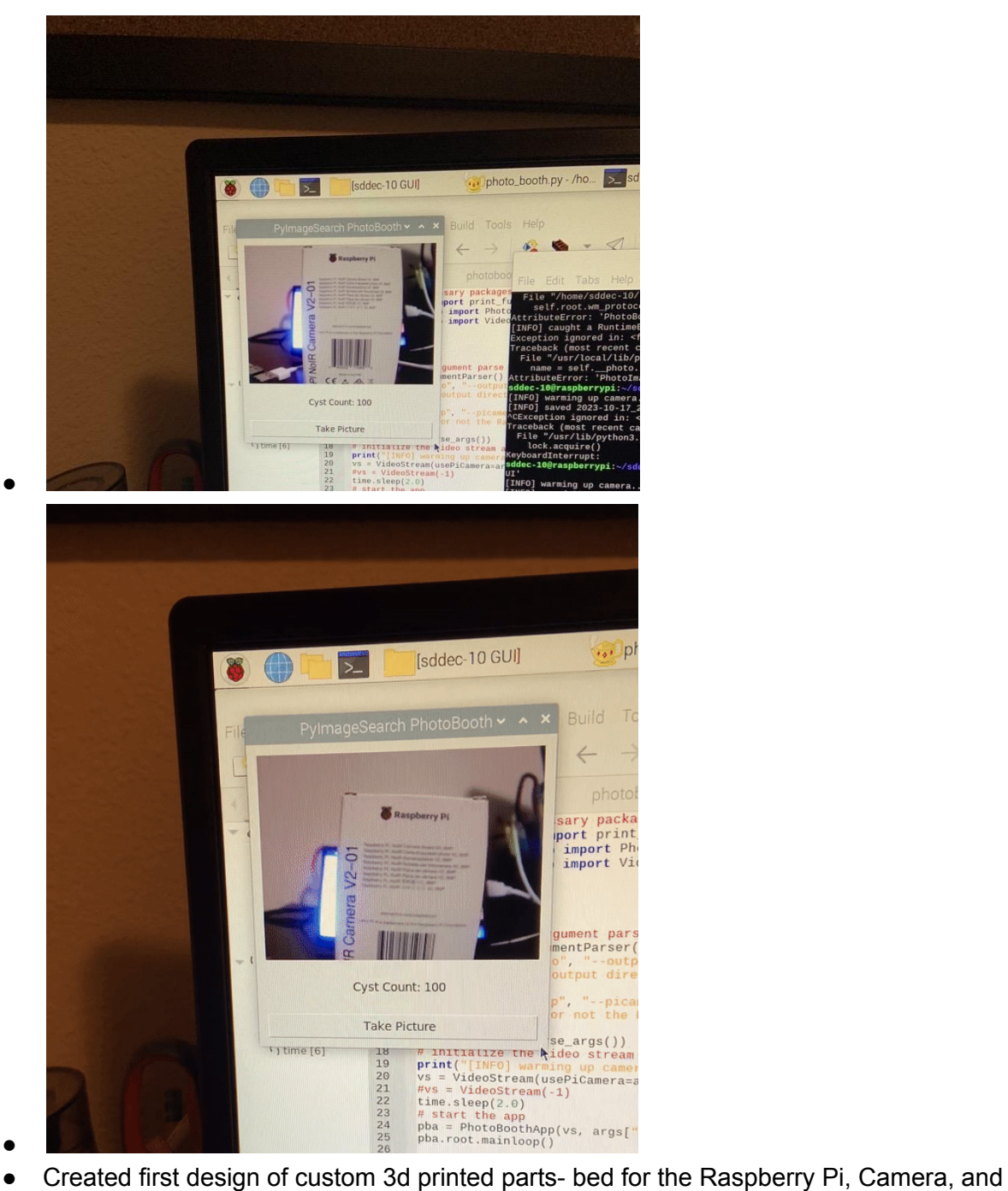

Monitor

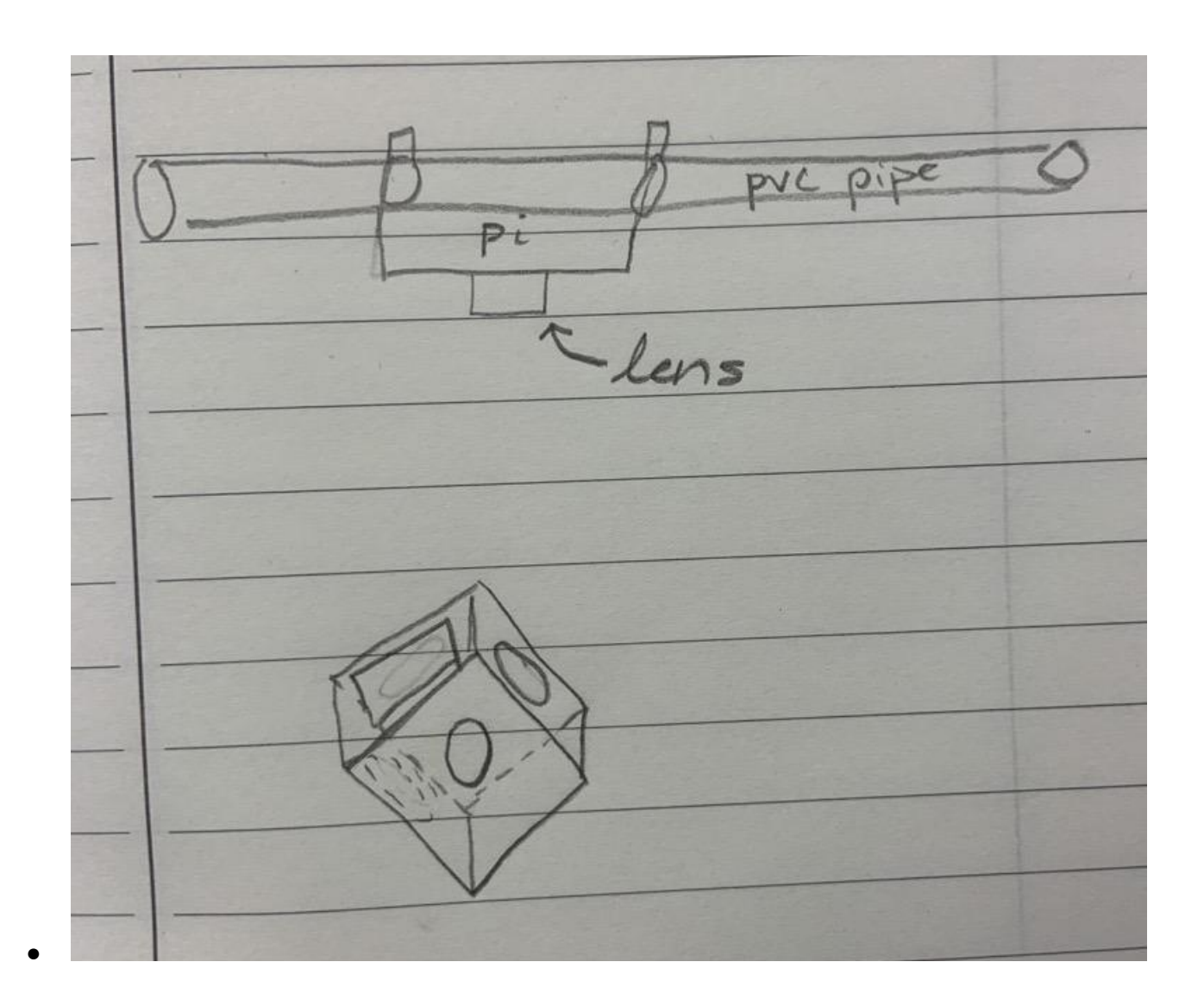

#### Colab to Raspberry pi

- Tried to create a new environment to test tutorial's trained model with the raw images.
- Researched on ways of methods to deploy models to the raspberry pi.
	- [https://github.com/overclock98/Detectron2-on-Raspberry-Pi/blob/main/README.](https://github.com/overclock98/Detectron2-on-Raspberry-Pi/blob/main/README.md) [md](https://github.com/overclock98/Detectron2-on-Raspberry-Pi/blob/main/README.md)
- Extracting pth file and yaml file.
- Research on Tensolite.

## Training Faster-RCNN Model

● Fixed all errors with importing data to Google Colab

- Researched and implemented correct configuration values for a practical dataset
	- 1000-10000 iterations (refers to how well the model is fitted to the dataset)
- Achieved a baseline trained model of 300 and 1000 iterations.
- Google Colab struggles due to runtime and usage limits prevent achievment of the 10K iteration model desired. Thus, both increasing Google Colab Access and using a local runtime will be used to address the issues.
- Additionally, the training sessions will be held on a lab computer to enable 24hr training sessions.

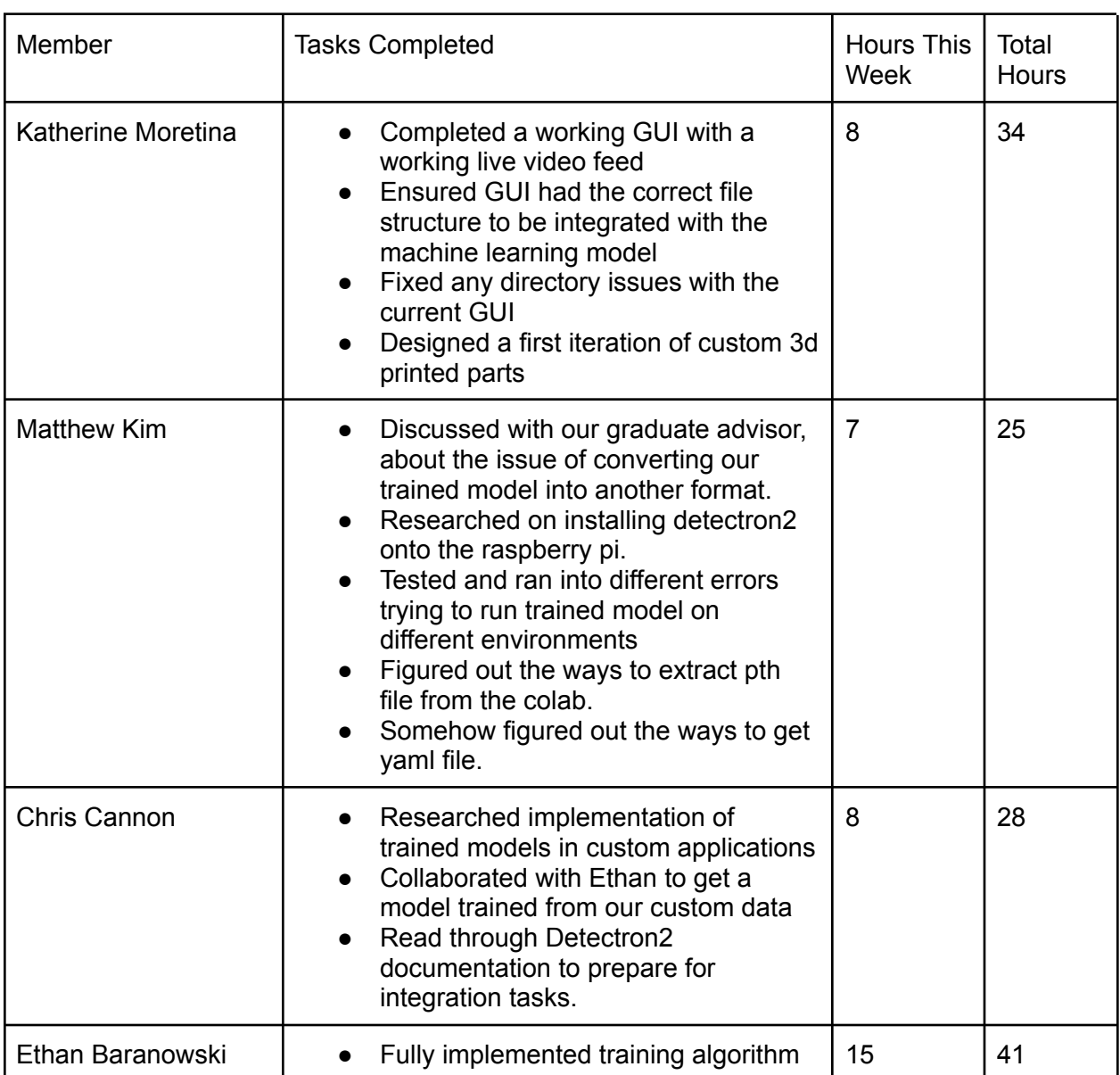

## Individual Contributions

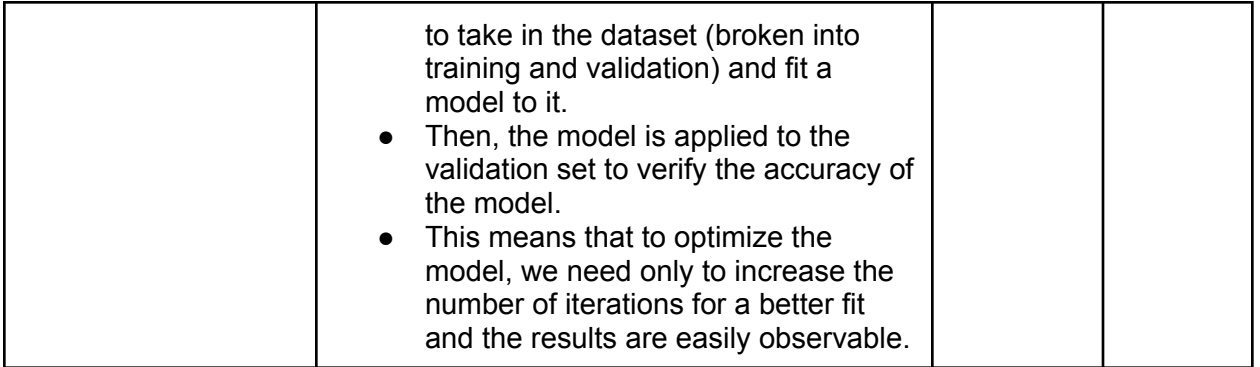

# Plans for Coming Week

- Download SolidWorks or start 3d modeling on SolidWorks on Iowa State Computers
- Download code onto Raspberry Pi to explore more capabilities
- Finish script to transform LabelMe data into the correct format for Detectron
- Import Detectron 2 to the Raspberry Pi
- Gain access to Google Colab Pro and optimize the training of the model.
- Integrate the baseline model into the Raspberry Pi.